接到推销电话后

你是不是直接挂断不管?

收到催债短信后

你是不是当垃圾短信直接删除?

......

且慢,别不当一回事

这很有可能是

你的个人信息泄露了!

1、身份被冒用,成为200多家公司法人

真实案例: 2020年一天, 从未经商的小王发现, 自己成了200多家企业的"法定代 表人",但他对此毫不知情。

后果:一旦"被法人"的公司存在购买、出售假发票等情形,该公司法人代表可能 被纳入征信黑名单、限制消费。

#### 选择任职受雇单位

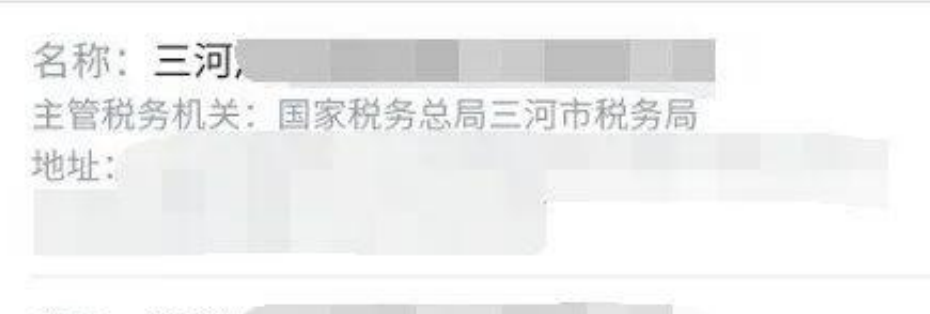

名称:福建

主管税务机关: 国家税务总局厦门市湖里区税务局

### 3、身份被冒用,莫名背上贷款

真实案例:2018年8月,河南郑先生发现自己莫名欠债26万。而起因在于其2013 年4月丢失的一张身份证。

后果:莫名负债后除了需要承担还款责任外,还要对冒名贷款的逾期记录负责,恐 无法正常申请贷款,若是买房买车需要贷款那麻烦可就大了。

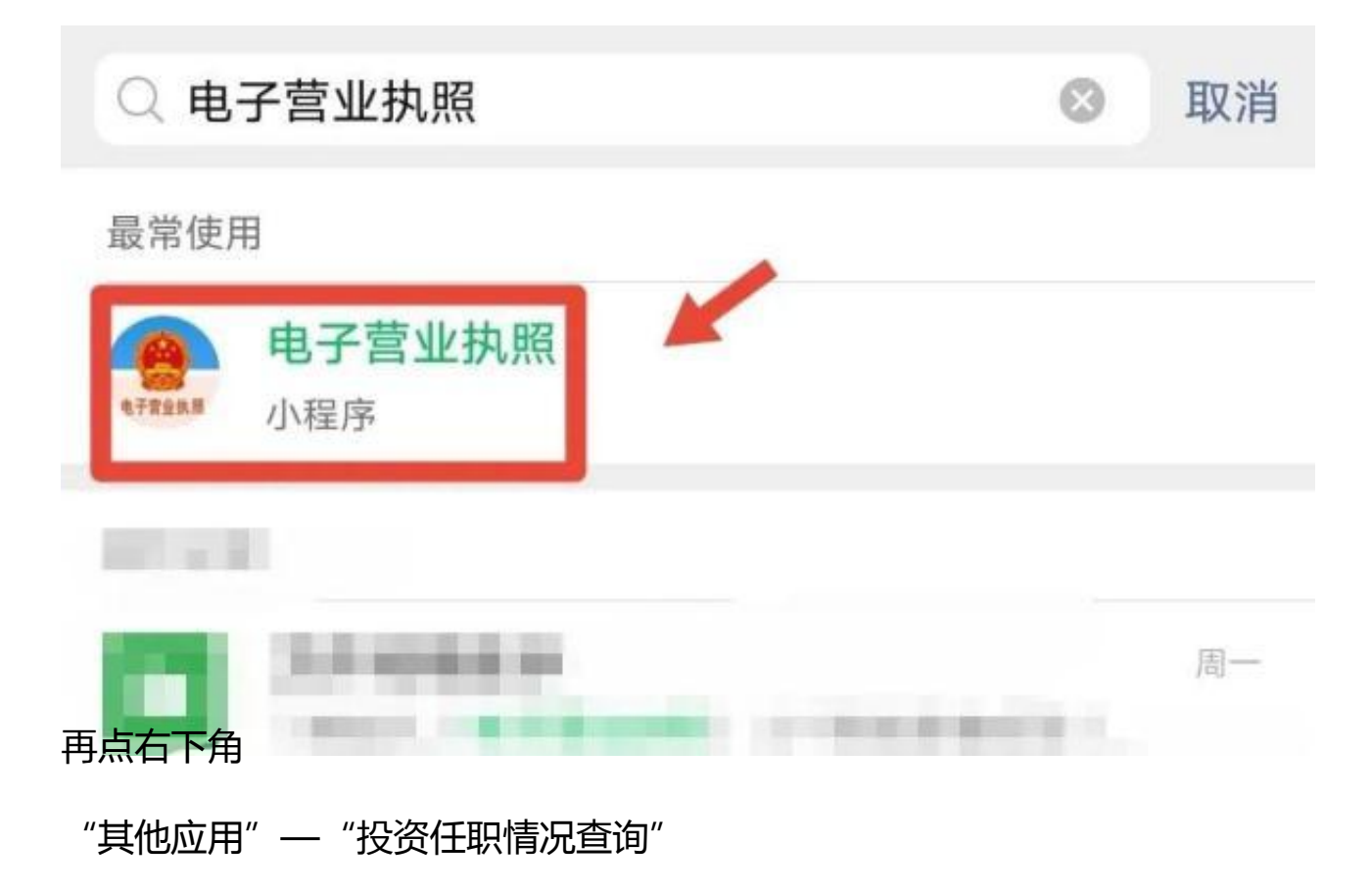

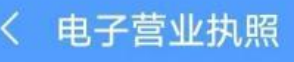

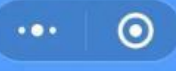

# 投资任职情况查询须知

- 1 仅支持身份证查询,不支持军官证、护 照及其他证件;
- 2 查询时间为早上 6:00 到晚上 8:00;
- 3 查询结果仅供参考。如查询结果与实际 情况不符,请联系市场主体登记机关进 行核查修改;
- 4 本应用个人身份认证依托微信支付和刷 脸实人认证。若您的微信尚未开通支付 功能,请先在微信支付中绑定本人银行 卡,再进行刷脸实人认证;
- 5 如果在查询中有问题,请拨打010-86355313进行咨询, 或者添加微信 (微信号: 17710867672) 沟通处 理。

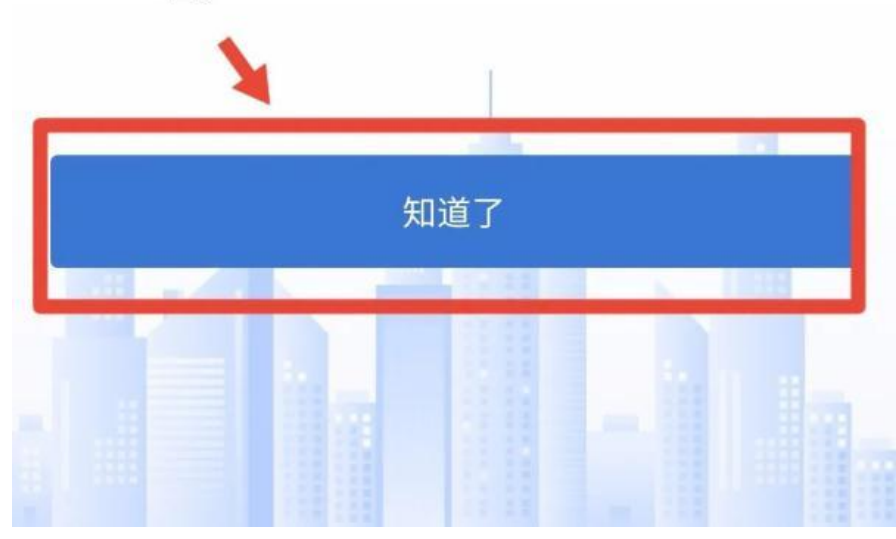

就可以查询到你的情况了

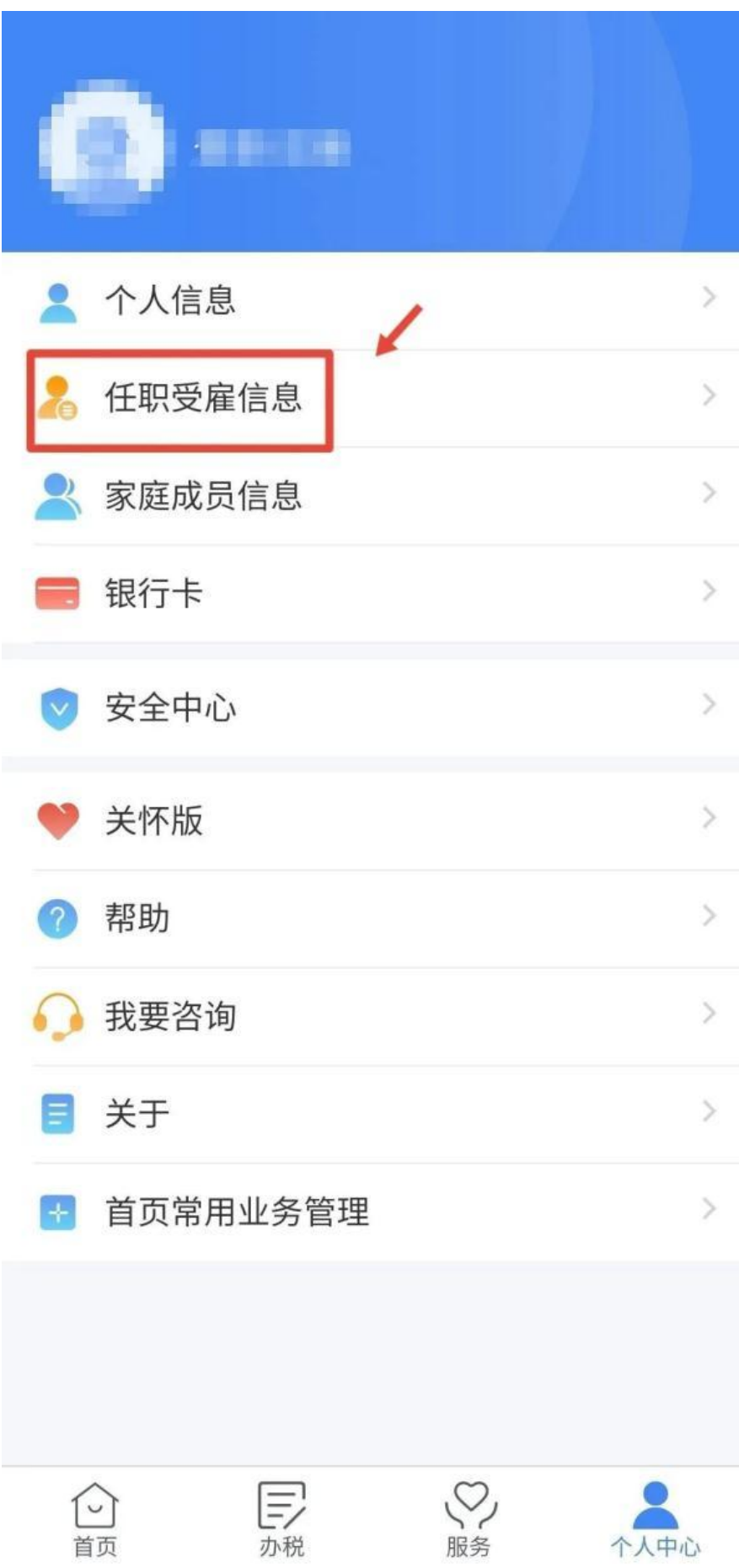

就能看到

你到底有多少入职公司

### 有没有"被入职"的情况

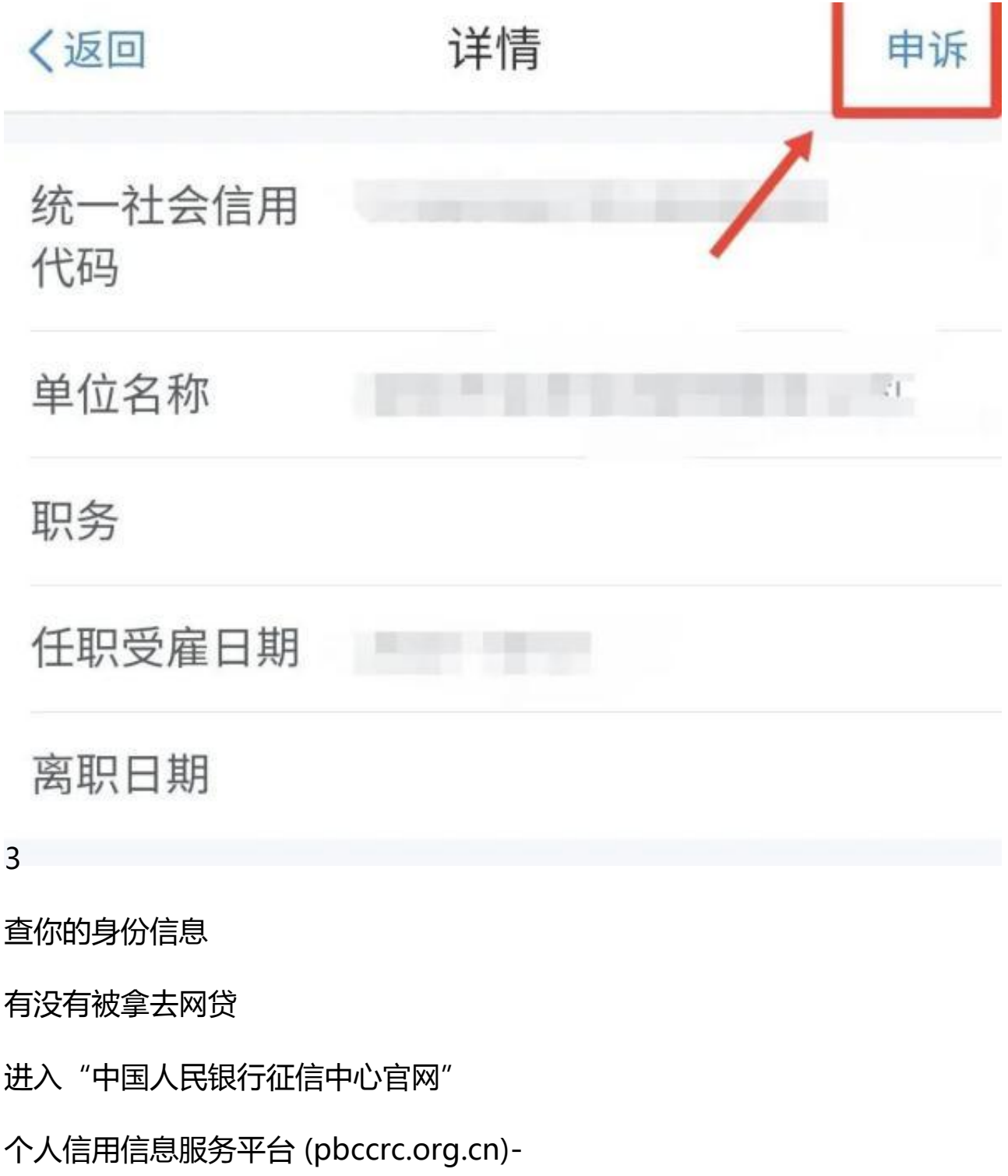

### "个人征信查询系统"

### 第一次来的记得点击右上角先"注册"

用户注册

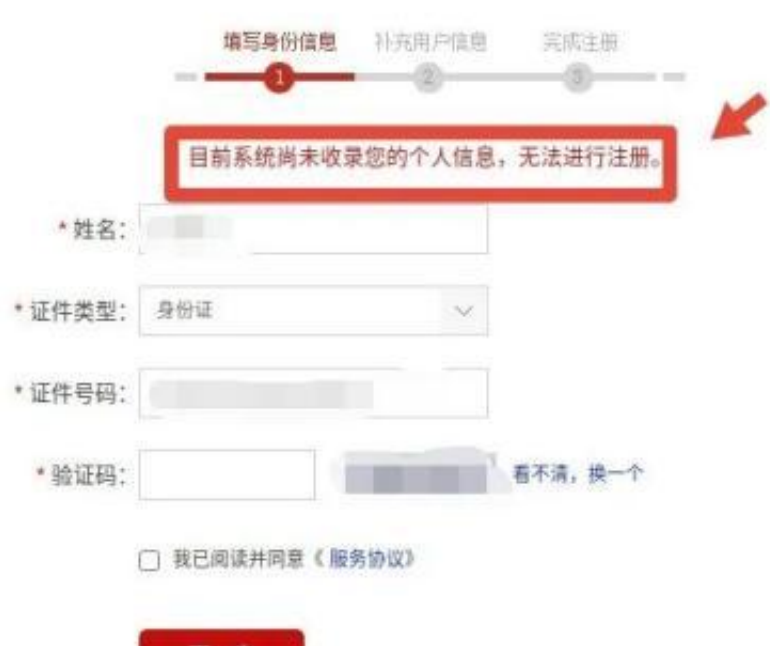

下一步

能注册登录的人

进去看看"个人信用报告"

就能看到你到底

有多少信用卡、贷了多少款

有没有为别人担保贷款等等信息

4

查你的名下绑定了

多少微信支付账户

打开微信

## 依次点击

"支付"— "钱包"— "帮助中心"

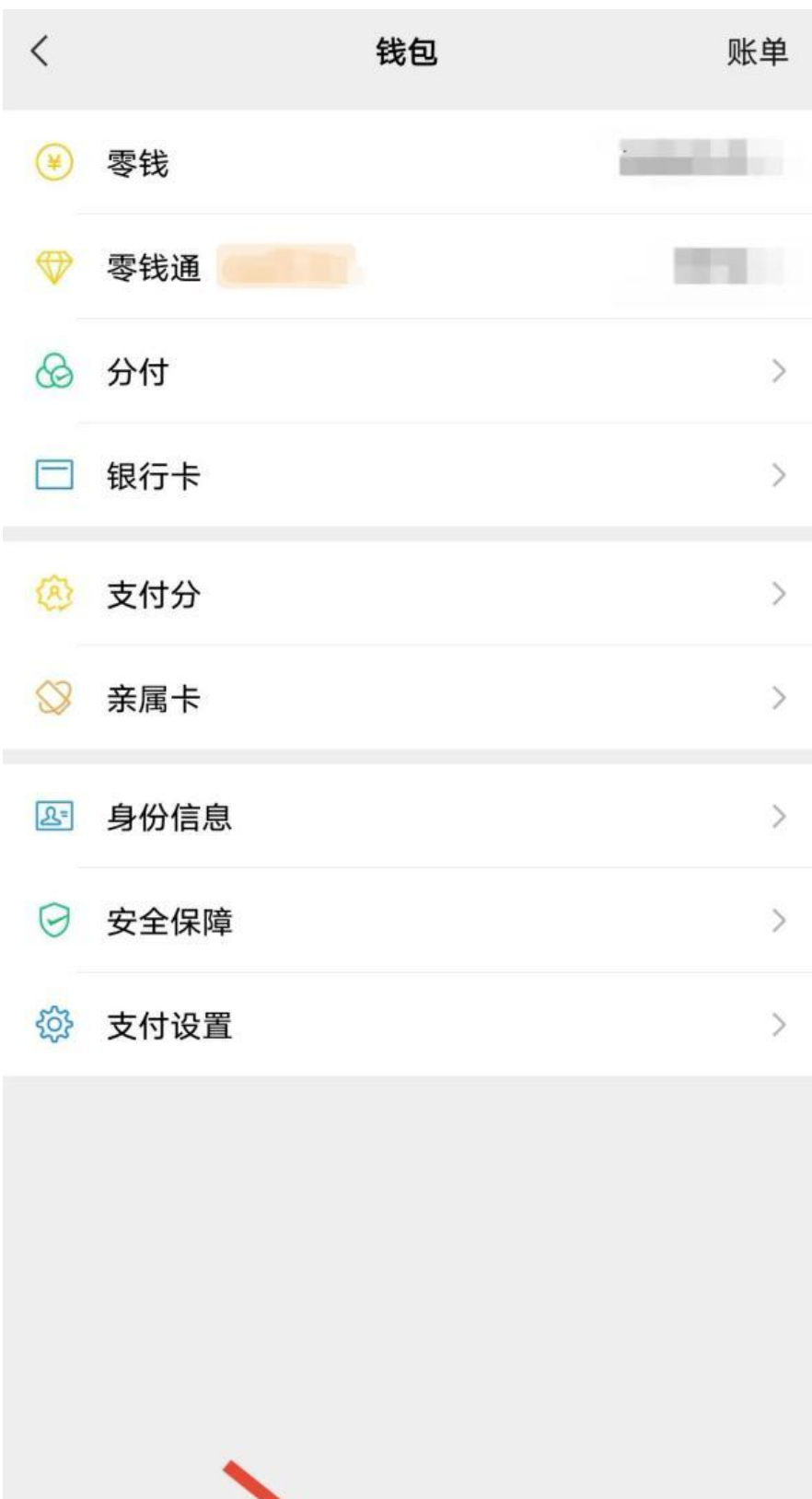

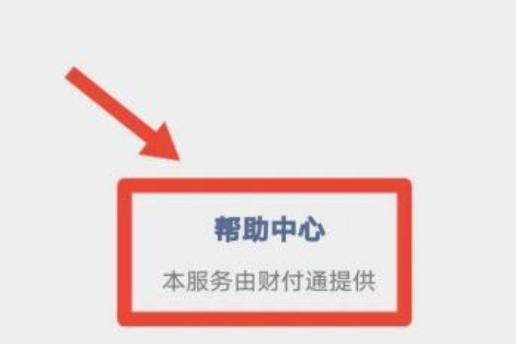

进入支付中心后

### 再点击

"实名问题"—"查询名下账户"

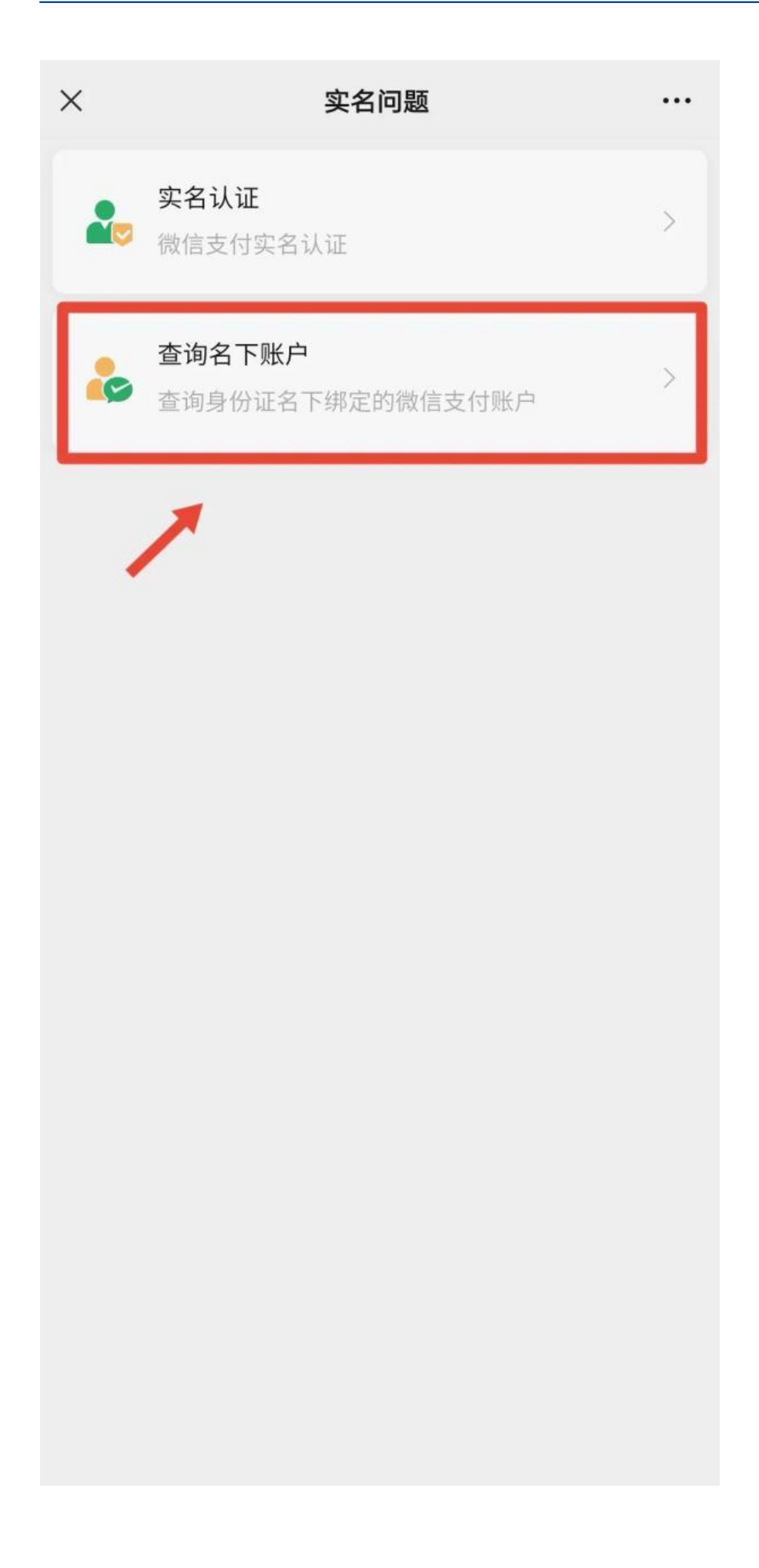

进行身份验证后

就能查到自己名下

绑了多少微信支付账户

有不想绑定支付的

点击"清除"可以冻结账户

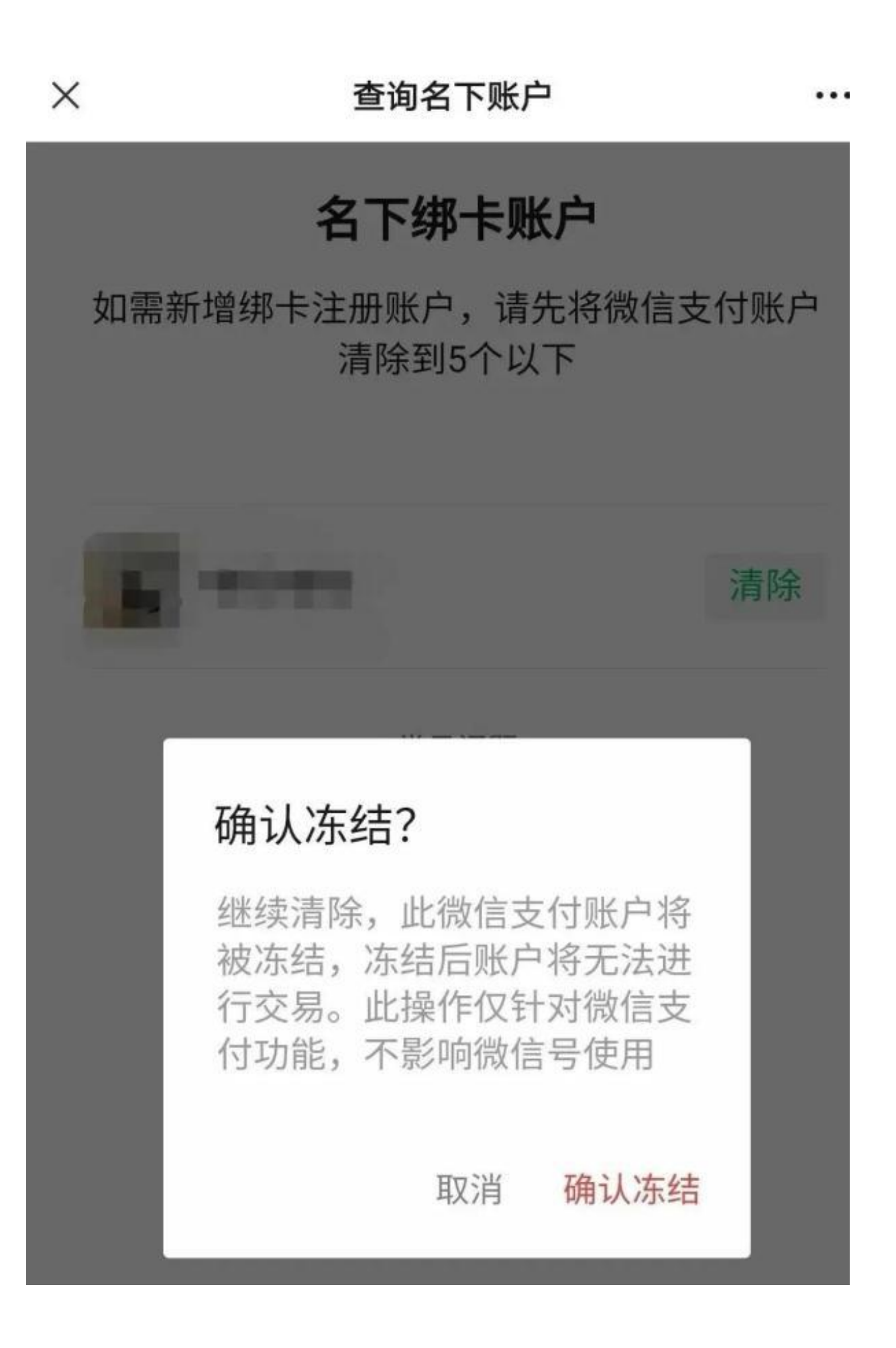

5

查你的名下绑定了

多少支付宝账户

在支付宝APP

搜索"我的客服"— "查询名下账户"

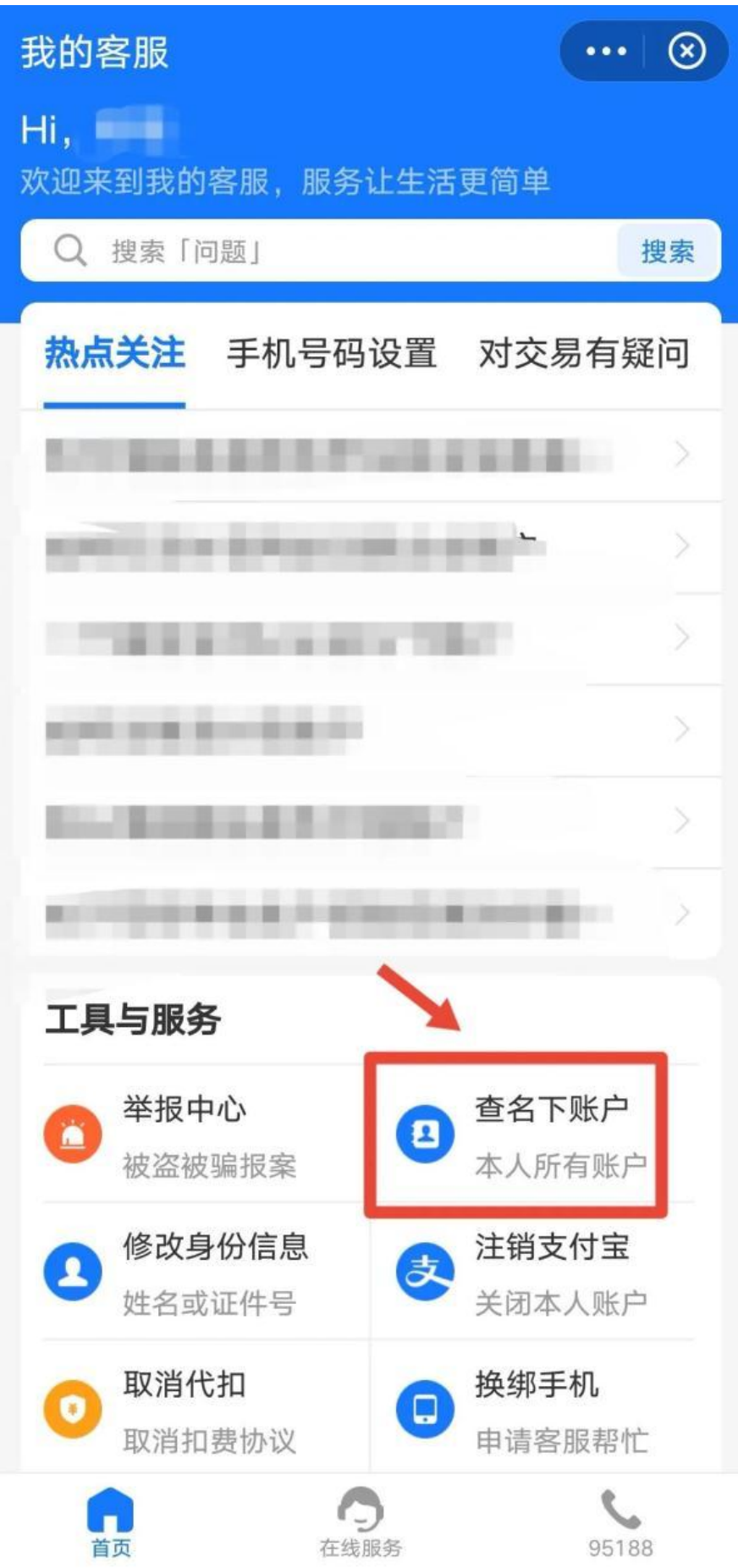

进行刷脸验证后

在查询结果中

就能看到自己名下的支付宝账号

如果有的账号你已不再需要

可以点击右上角的"管理"

进行销户

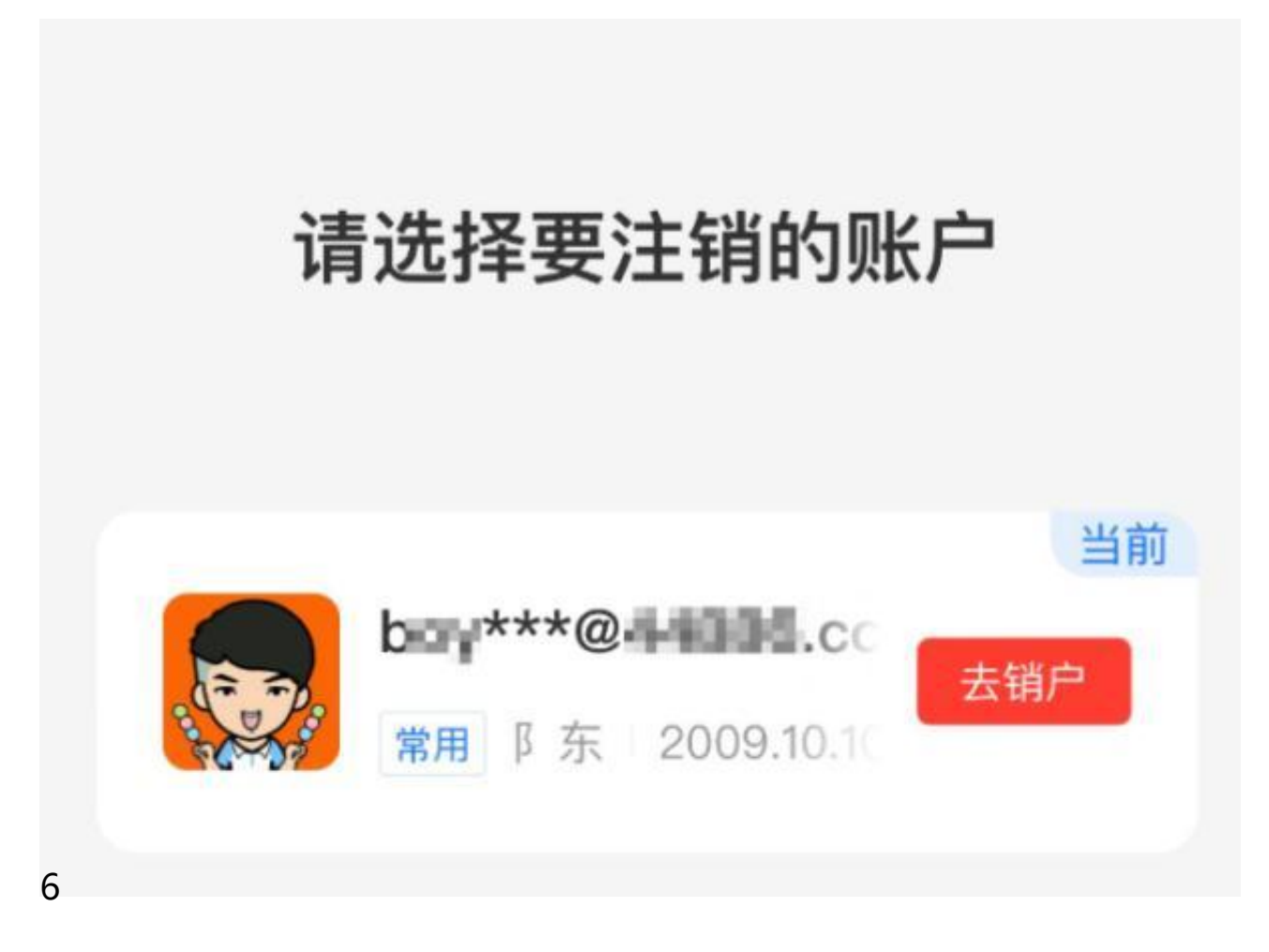

查你的名下

办了多少张手机卡

打开微信

搜索"国务院客户端"小程序

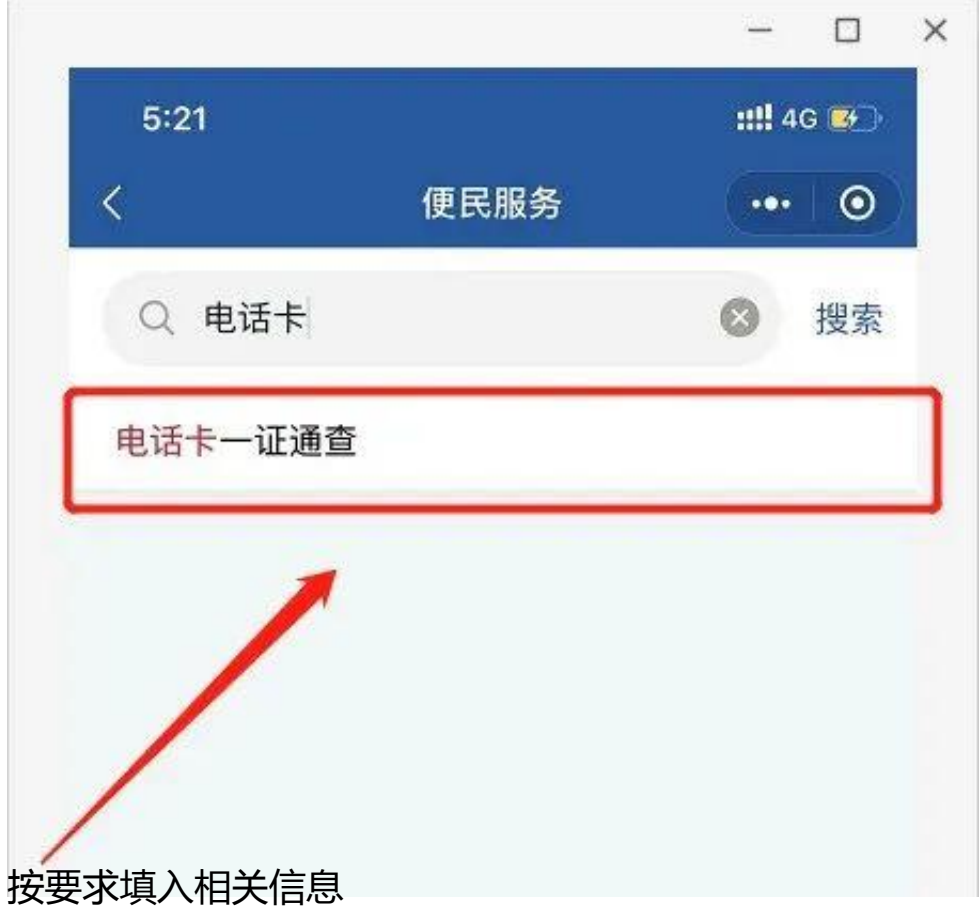

就可以查到

你到底办了多少张电话卡

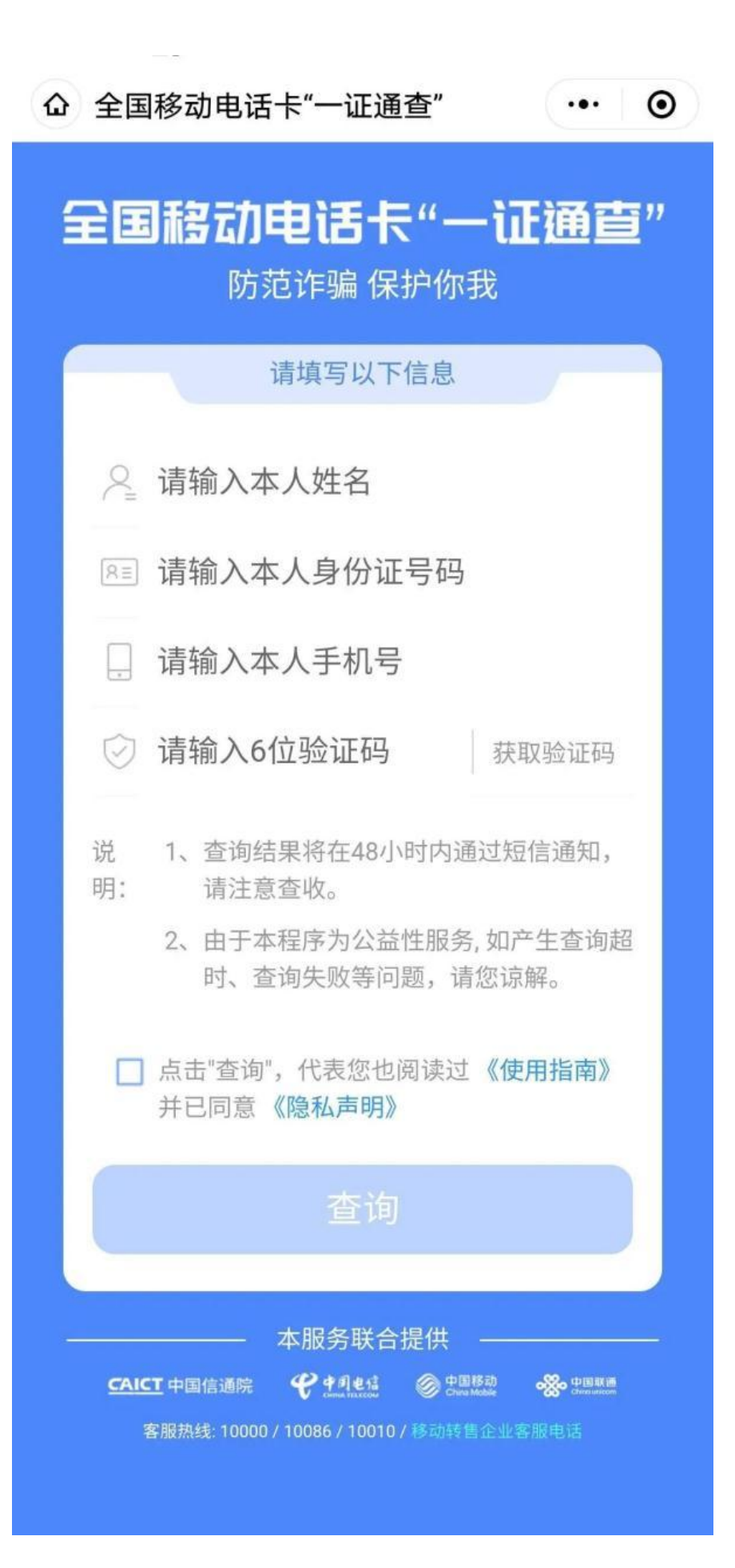

稍后

查询结果将会通过短信通知你

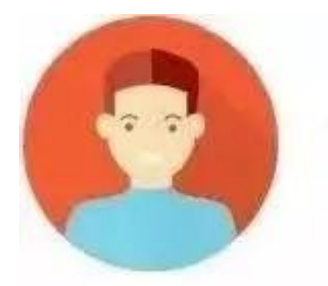

## 聊天晒照要谨慎

在公共社交平台上要尽可能避免透露或标注 真实身份信息, 朋友圈、微博晒照片, 一定 要谨慎。

少注册多改密码

不在不正规或不可靠的网站、APP上注册真 实姓名等信息,定期修改常用软件的密码。

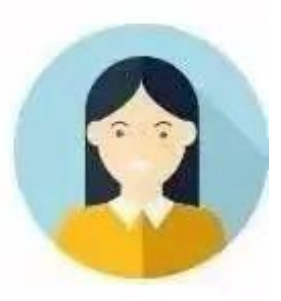

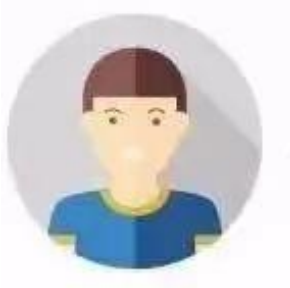

## 不该填的不填

一般情况下,填写简历、登记、调查等要先 核实对方或网站的身份和资质,只提供必要 的信息,不要过于详细填写本人具体信息。

## 别小看身份证复印件

复印件不用的或作废的要处理好,不能随意 丢弃,复印件上要标明用涂。

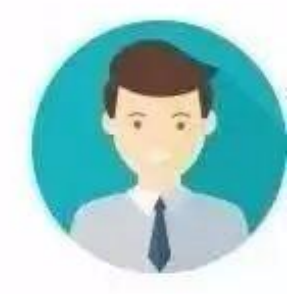

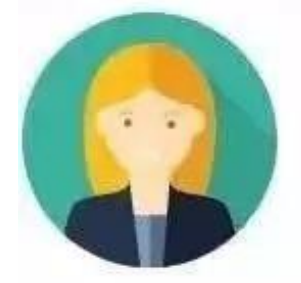

## 撕碎、涂黑+保管

快递收货单等无用的单据可以直接碎掉,或 将姓名、电话、地址等个人信息涂黑再丢 弃,有用的单据妥善保存,切勿乱丢乱放!

## 使用公共电脑公共网络要谨慎

在不安全的公共网络环境里不处理个人敏感 信息,不使用U盘等存储交互个人信息。

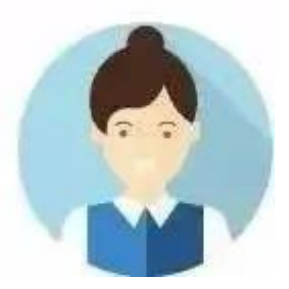

转自:深圳公安发布

来源: 杭州日报